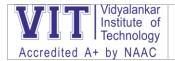

Institute has well built Infrastructure with ICT enabled tools .Following are some of the areas where ICT is used

**Classrooms:** All 38 classrooms are air conditioned. The entire campus is Wi-Fi enabled. The asymmetrical nature of the spaces designed allows for insertion of huddle spaces within the formality of the larger classroom. Most of the classrooms open out to interaction and recreational zones or spill-out balconies, which make every corner very cheerful, lively and stimulating.

Each classroom is equipped with internet, projectors and other digital learning resources where e-learning resources like NPTEL and webinars enhance the learning, beyond what is routinely possible by conventional methods.

All classrooms are ICT enabled with projector facility. In addition, 15 classrooms are equipped with "IMPARTUS Lecture Capture" system to develop open courseware. Recorded lectures are then hosted on the LMS.

# **Major Facilities in the Classroom**

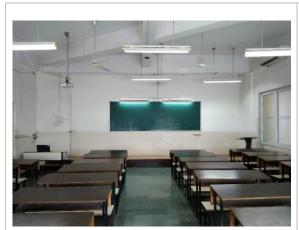

**Classroom View** 

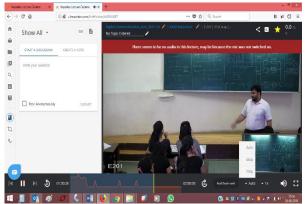

**Lecture Capture in Progress** 

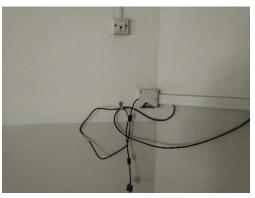

**LAN and Project Connectivity** 

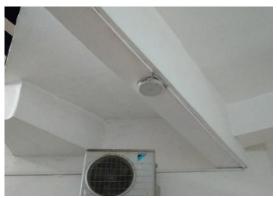

Wi-Fi - Router and AC

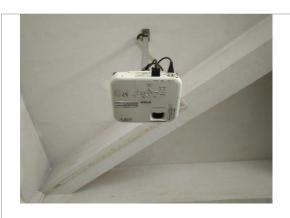

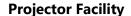

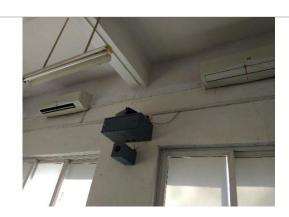

Lecture Capture Equipment and Air Conditioning

**Laboratories**; A laboratory is a facility that provides controlled conditions in which scientific or technological research, experiments, and measurement can be performed. The VIT Laboratories are used for carrying out a wide variety of experiments which cater to the five branches of engineering. Laboratories at VIT are well equipped to carry out scientific research which take many forms because of the differing requirements of specialists in the various fields of science and engineering.

The laboratories are well-equipped with latest equipment like Spectrum Analyzers, Logic Analyzer and Vector Network Analyzers. The laboratories have around 15 licensed software/simulation tools like IE3D, OPTISIM, Genesis, Rational Rose, AUTOCAD, MATLAB, Cadence Virtuoso tools, TCAD, SPSS, Oracle, Apple Development Server to make students industry ready.

The Language Laboratory has 20 Apple Machines and training software. This helps to prepare students to be effective communicators to enable them to match up to global industrial and corporate requirements.

## **Laboratories in Pictures**

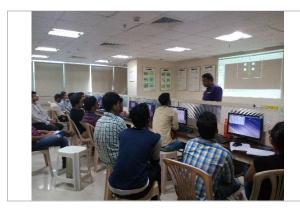

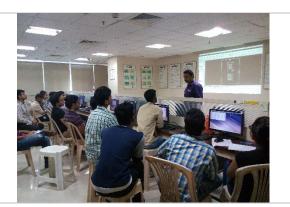

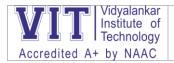

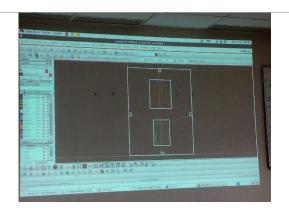

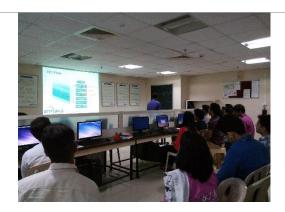

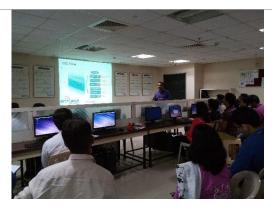

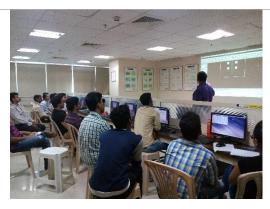

## **Internet Facilities**

Use of technology is a way of life at VIT. IT infrastructure facilities are created taking into consideration the requirements of all the stakeholders.

The IT facilities include:

Hardware: It comprises Server, Firewall, Access Points, and Computing facilities.

- Server: The Institute has 9 state of the art high configuration servers viz.
  - o Three IBM servers each with 32GB RAM, 600GB HDD, Xeon 16 core Processor with speed 2.6 GHz /1866 MHz configuration managing virtual applications on campus.
  - One IBM server with 24GB RAM, Xeon 8 core Processor with speed 2.6 GHz / 1866
    MHz configuration managing Virtual application data backup.
  - Two HP servers with 4GB RAM, 1TBHDD, Xeon Processor managing ERP data.
  - One IBM server with 24GB RAM, Xeon 8 core Processor with speed 2.6 GHz / 1866
    MHz configuration managing Desktop Virtualization.
  - Two servers for managing LMS.
- Firewall Details: High-End SOPHOS-SG-430 is the main firewall with throughput of 28Gbps to provide optimal performance, versatility and efficiency to meet the growing security needs. SONIC firewall is also installed which acts as Wi-Fi controller for SONIC Access point.
- Computing Facilities: Institute has total 976 computing machines with 785 desktops, 134 laptops of makes like Acer, Dell, Lenovo, HP and 57 IPads.

#### **Software**

The Institute has 11 licensed application software like Optisim, Rational Rose, AutoCAD, MATLAB, Keil and 3 system software WINDOWS, MAC and Linux. The Institute has tied up with Microsoft Corporation for various Microsoft products and emailing solutions. Students are provided with ample opportunities to work on open-source solutions with high speed internet connection.

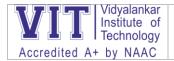

#### **Internet and Wi-Fi**

Institute has high speed internet connection or connectivity having Wi-Fi setup with 72 access points strategically located across the campus. Wi-Fi is authentication driven and is with restrictions as per user level for maximum security.

| ISP Name   | Description | Nature of Upgradation                                   | Date of upgradation |
|------------|-------------|---------------------------------------------------------|---------------------|
| Sify WLAN  | 64Mbps      | Upgraded with leased line of                            | 16/2/16             |
| MTNL WLAN  | 64Mbps      | 64 Mbps.                                                | 23/11/16            |
| Sify WLAN  | 64Mbps      | Upgraded from 60Mbps to 64Mbps with single leased line. | 23/11/15            |
| Reliance   | 30Mbps      | Single Sify line with 30Mbps                            | 15/7/15             |
| Sify WLAN  | 30Mbps      | ======================================                  | 21/5/15             |
| Reliance   | 30Mbps      | Una sura di a di tra CON Mara a finanza                 | 15/10/14            |
| Sify WLAN  | 10Mbps      | Upgraded to 60Mbps from                                 | 20/8/14             |
| Sify WLAN  | 20Mbps      | 18 Mbps .                                               | 1/10/13             |
| Tulip WLAN | 10Mbps      | 1 1014                                                  | 0/4/12              |
| Sify WLAN  | 8Mbps       | Upgraded to 18Mbps                                      | 9/4/12              |

**Wi-Fi Access**-Firewalls are upgraded from single sonic point with 12 access points to 32 access points and subsequently added high configuration Sophos with 40 access points as below.

| Firewall with nature of upgradation | Total number of access points (including upgraded) |
|-------------------------------------|----------------------------------------------------|
| Sonic point NE (300Mbps Throughput) | 32                                                 |
| Sophos AP55 (1GbpsThroughput)       | 40                                                 |
| Sonic point NE                      | 32                                                 |
| Sophos AP55                         | 40                                                 |
| Sonic point NE                      | 32                                                 |
| Sonic point NE                      | 32                                                 |
| Sonic point NE                      | 12                                                 |

The Institute has its own Storage Area Networks (SAN) having capacity of 3 TB used for storing Virtual application data of vPrint, vMIS and License server. A Network Attached Storage (NAS) is also present with 1TB used for storing all software setup files accessible from LAN network.

| S.No | ICT Tools and Resources available   | Web link                                                   |
|------|-------------------------------------|------------------------------------------------------------|
| 1    | LMS                                 | http://ocw.vit.edu.in/login                                |
| 2    | NPTEL Videos                        | https://nptel.ac.in/                                       |
| 3    | MOODLE                              | http://vidyalankarlive.com/moodle/login/index.php          |
| 4    | V-Provision (VPRINT, VSHOW, VLIVE ) | http://vidyalankarlive.com/vrefer                          |
| 5    | MS Office                           | https://admin.microsoft.com/                               |
| 6    | IIT Spoken Tutorials                | Home   spoken-tutorial.org                                 |
|      |                                     | https://erp.mycollege.edu.in/landingpage.ashx_old_ERP      |
| 7    |                                     | https://g01.tcsion.com/SelfServices/home?urn=76477907 New  |
|      | ERP                                 | TCS Ion ERP                                                |
|      |                                     | https://zoom.us/signin#/login Zoom                         |
| 8    |                                     | https://www.microsoft.com/en-us/microsoft-teams/log-in MS_ |
|      | Video Conferencing &Skype           | <u>Team</u>                                                |